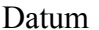

## Das Notensystem - Der Violinschlüssel Ein Notenschlüssel steht am Anfang von jedem Notensystem. Dieser Notenschlüssel hier ist ein Violinschlüssel.  $\overline{\mathbf{C}}$  $\boldsymbol{\Theta}$  $\overline{\mathbf{C}}$ Jede Note im Violinschlüssel ist Å  $\overline{\mathbf{O}}$ Å  $\overline{\mathbf{O}}$ mit einem Buchstaben bezeichnet. Å  $\mathbf{E}$  $\mathbf{F}$  $\mathbf G$  $\mathbf C$ F  $\mathbf{A}$  $H$ D E 1. Übe den Violinschlüssel, indem Du die Linien nachmalst und dann fünf weitere Violinschlüssel zeichnest. Beginne h 2. Schreibe einen Violinschlüssel an den Anfang des Notensystems und benenne die Noten. Ā  $\overline{\mathbf{O}}$  $\mathbf \sigma$  $\mathbf \Omega$  $\overline{\mathbf{o}}$  $\overline{\bullet}$  $\overline{\mathbf{O}}$ 3. Schreibe einen Violinschlüssel an den Anfang des Notensystems und zeichne die angegebenen Noten ins Notensystem. Wenn es mehrere Möglichkeiten gibt, die Note einzuzeichnen, such Dir selber eine aus.  $\mathbf C$  $\mathbf{F}$  $H$ G  $\mathbf{E}$  $\mathbf{D}$  $\mathbf{F}$  $\mathbf{A}$  $\mathbf{A}$  $\mathbf{D}$ 4. Schreibe einen Violinschlüssel an den Anfang des Notensystems. Benenne die Noten und markiere die höhere in jedem Notenpaar.  $\overline{\mathbf{O}}$ Å  $\overline{\mathbf{e}}$  $\overline{\mathbf{C}}$  $\boldsymbol{\Theta}$  $\mathbf \Omega$  $\boldsymbol{\Theta}$ O  $\overline{\mathbf{C}}$  $\bullet$ Å 5. Schreibe einen Violinschlüssel an den Anfang des Notensystems. Benenne die Noten und markiere die tiefere in jedem Notenpaar.  $\mathbf \Theta$  $\overline{\mathbf{Q}}$  $\mathbf \Omega$ A A  $\overline{\mathbf{O}}$ Å Å  $\overline{\mathbf{O}}$ Ā Ω

Name

Finale®-Arbeitsblätter, Copyright © 2009 by MakeMusic, Inc.

MakeMusic erlaubt die Vervielfältigung dieser Arbeitsblätter nur für nichtkommerzielle Unterrichtsszwecke und unter der Voraussetzung, dass dieser Copryright-Hinweis auf jeder Kopie erscheint.<br>Kopien dürfen nicht verkauft